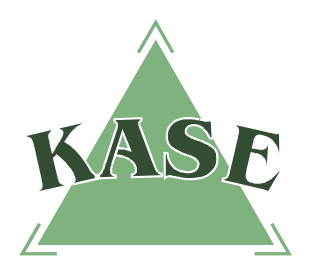

**АО "КАЗАХСТАНСКАЯ ФОНДОВАЯ БИРЖА"**

## **Торговая система. Версия 2.37**

## **РУКОВОДСТВО ПОЛЬЗОВАТЕЛЯ**

### **торговой системы**

# **ИЗМЕНЕНИЯ В ВЕРСИИ 2.37 ТОРГОВОЙ СИСТЕМЫ**

В новой версии торговой системы 2.37 имеются следующие изменения по сравнению с предыдущей версией:

- *1) создан механизм оповещения о зачислении (списании) денежных средств на клиентскую агрегированную позицию;*
- *2) добавлена возможность просмотра истории зачислений/списаний на позиционном счете;*
- *3) создана возможность подключения к торговой системе через прокси-сервер;*
- *4) создан механизм автоматического подключения к торговой системе;*
- *5) модифицировано окно "Параметры соединения";*
- *6) добавлен механизм обратной связи;*
- *7) добавлен механизм оповещения о критических событиях.*
- **1. Механизм оповещения о зачислении/списании денежных средств на клиентскую агрегированную позицию**

Создан механизм оповещения об изменении клиентской агрегированной позиции в результате зачисления/списания денег. Данное оповещение реализовано в виде текстового сообщения.

Посмотреть указанное сообщение можно в окне **"Сообщения"**. Получение сообщения сопровождается звуковым сигналом.

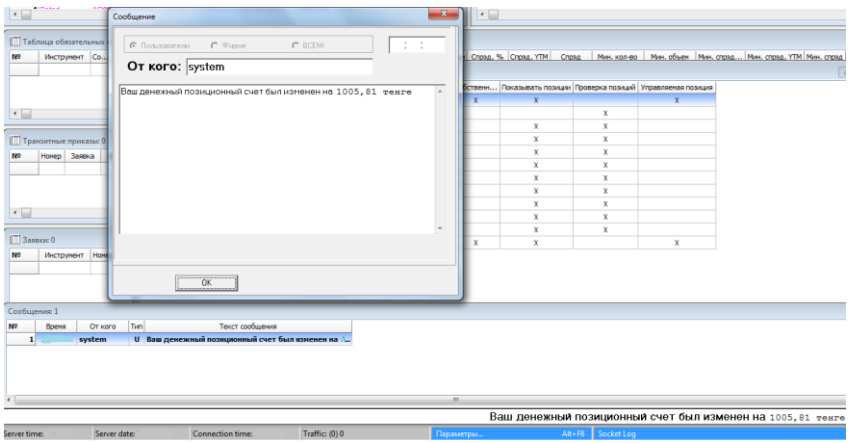

#### **2. Просмотр истории зачислений/списаний на позиционном счете**

Добавлена возможность просмотра истории операций на позиционном счете. Для просмотра истории операций на позиционном счете необходимо открыть окно "Позиционные счета" после чего кликнув правой клавишей "мыши" выбрать в контекстном меню команду **"История операций"**.

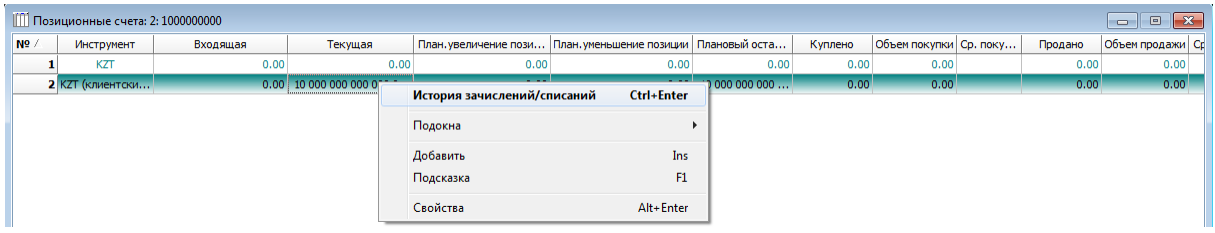

Данная функция позволяет просматривать историю зачислений/списаний на позиционном счете с указанием даты, времени, типа операции, а также объема зачислений/списаний.

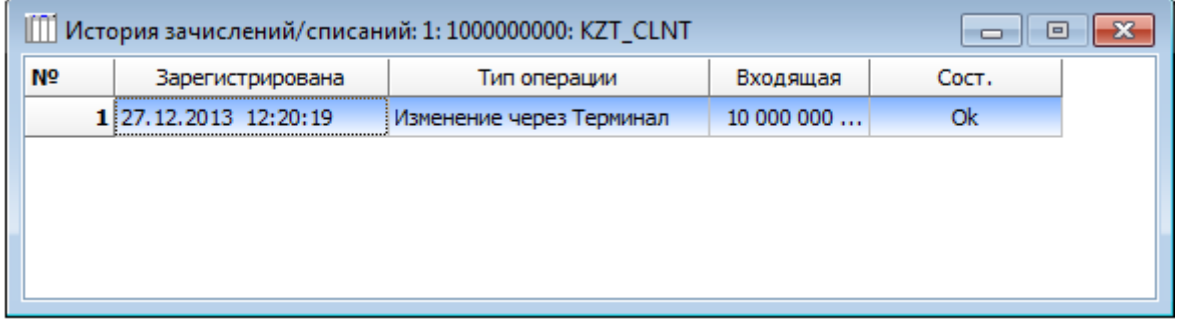

#### **3. Подключение к торговой системе через прокси-сервер**

В новой версии доступно подключение к торговой системе через прокси-сервер. Для подключения через прокси-сервер необходимо в параметрах соединения выбрать чек **"Использовать прокси"**.

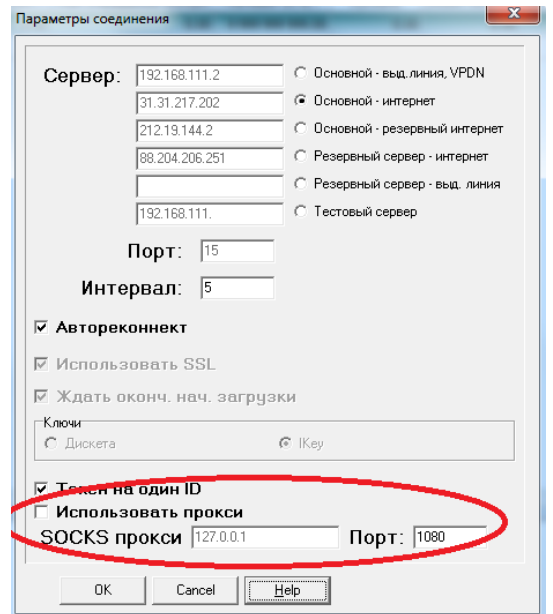

#### **4. Механизм автоматического подключения к торговой системе**

В новой версии торговой системы доступны два режима подключения к торговой системе:

- автоматизированный режим подключения к торговой системе Биржи;
- настраиваемый режим подключения к торговой системе Биржи.

Автоматизированный режим в случае потери соединения с торговой системой позволяет в автоматическом режиме определить любое доступное соединение. Данный процесс осуществляется путем поочередных попыток подключения к торговой системе по другим типам соединения. Например, в случае потери соединения с торговой системой по выделенной линии терминал торговой системы пытается подключиться по другим типам соединения. В случае отсутствия любого типа соединения терминал торговой системы выдает сообщение о невозможности подключиться ни к одному из известных типов соединения.

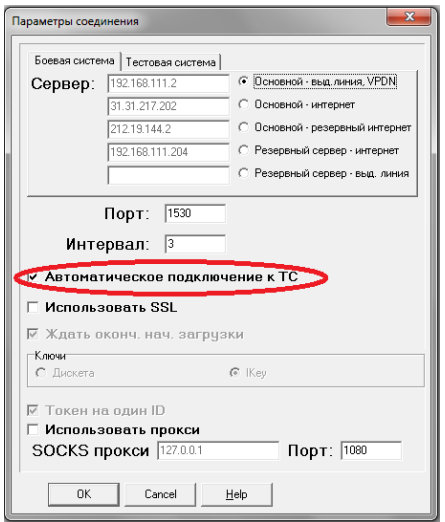

Настраиваемый режим предназначен для опционального выбора (вручную) одного из способов подключения.

#### **5. Модификации в окне "Параметры соединения"**

В новой версии торговой системы "Боевая система" и "Тестовая система" находятся в разных вкладках окна "Параметры соединения".

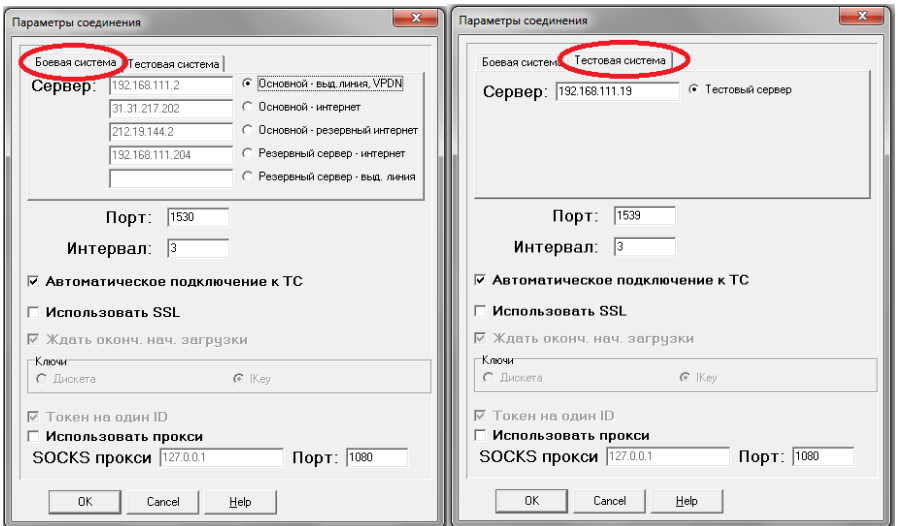

#### **6. Механизм обратной связи в терминале**

Добавлена кнопка обратной связи при нажатии, на которую осуществляется запуск почтового клиента по умолчанию с заданными (предустановленными) параметрами получателя сообщения и темы письма. Данная опция предназначена для оперативной отправки сообщения администратору торговой системы.

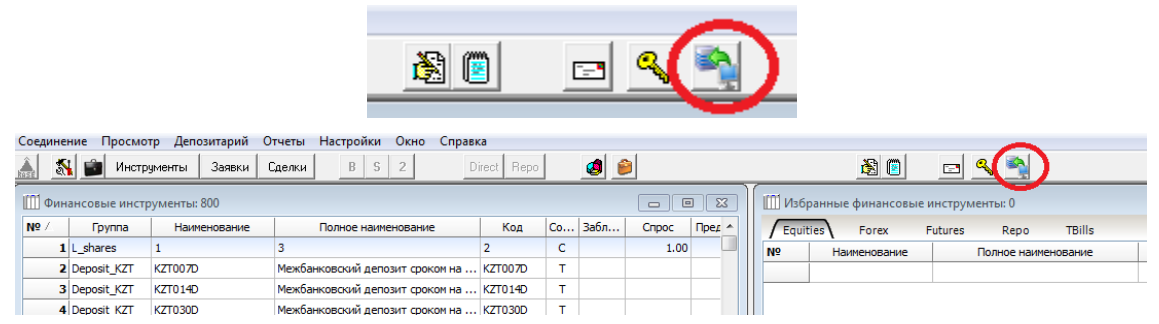

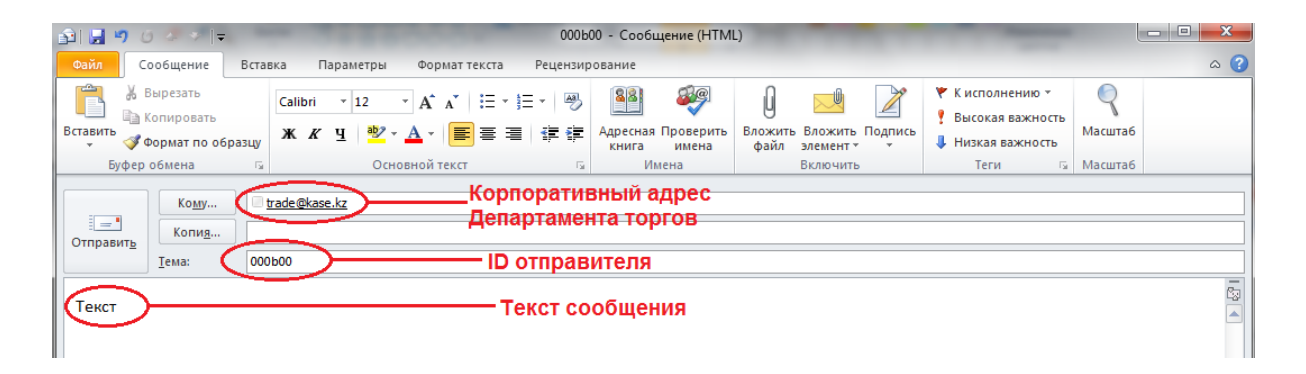

#### **7. Механизм оповещения о критических событиях**

В новой версии торговой системы создан тип сообщения "Critical" для уведомления о следующих событиях:

- 1) нарушение обязательств маркет-мейкера (ММ);
- 2) сообщения от маклера со статусом "Critical";
- 3) сообщение о приостановлении торгов;
- 4) сообщение о запрете на заключение сделок по одному торговому счету.

Была создана специальная индикация для подобного класса сообщений. Цветовая индикация красным цветом в области информационной бегущей строки при непрочитанном сообщении класса "Critical" и выделение самого сообщения красным цветом в списке сообщений.

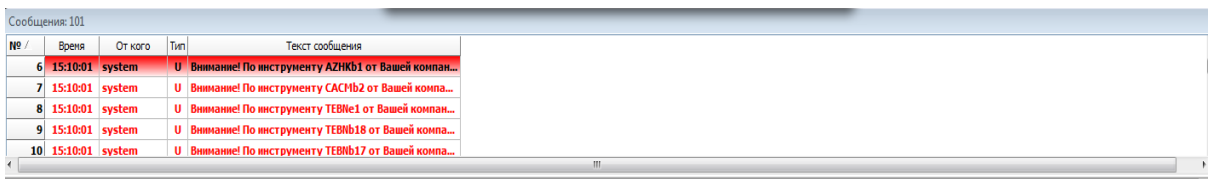

ти) не соблюдены требования к их параметрам/признакам (обязательный спрэд, минимальный объем). Доводим до Вашего сведения, что в случае не объявления